1. Pour faire le don, utiliser le lien suivant:

<http://www.sportsquebec.com/pages/placements-sports.aspx>

2. Choisir l'option 'Faites votre don en ligne' :

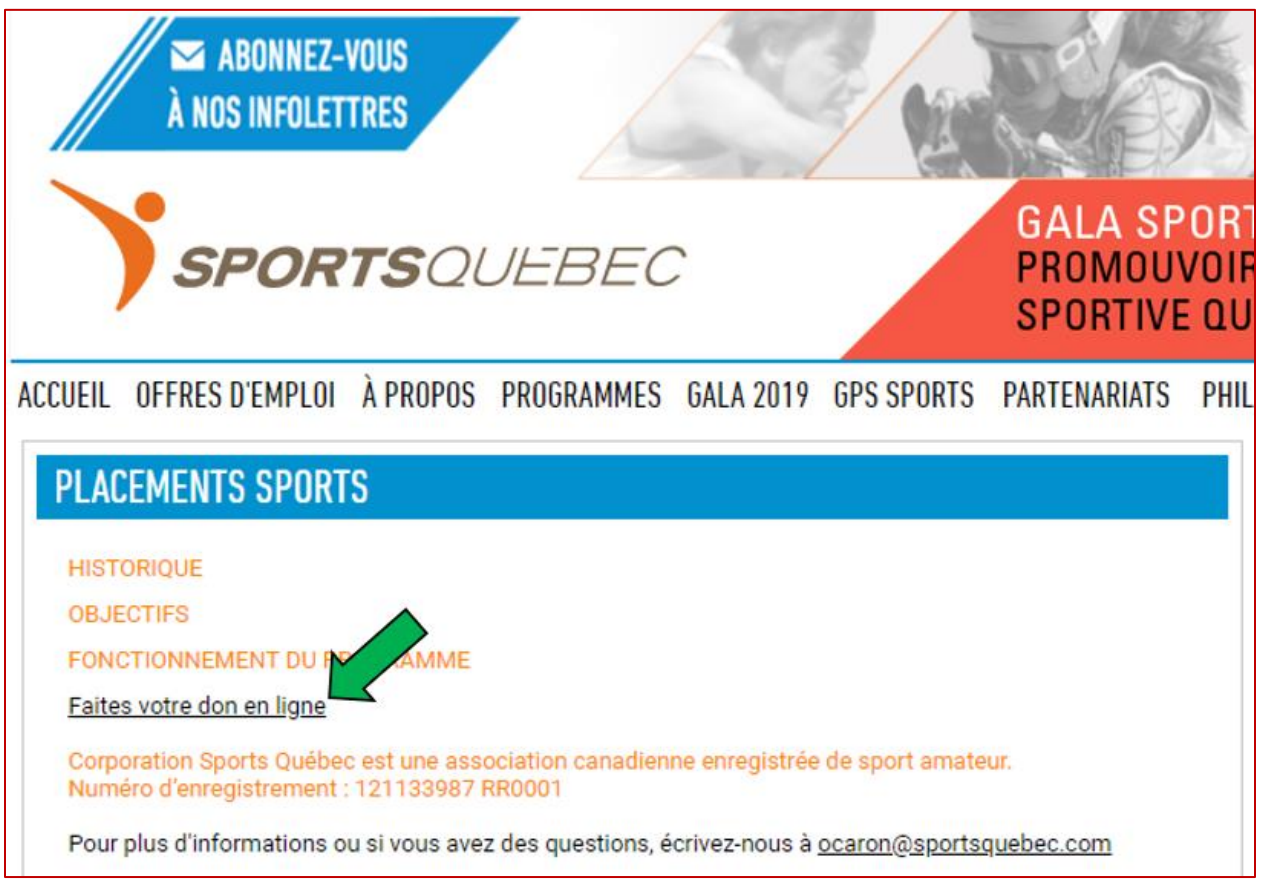

- 3. Inscrire le nom de la fédération à supporter comme suit : Rugby Québec Estrie
- 4. Entrer le montant du don désiré (minimum pour un reçu est de 25 \$)
- 5. Choisir l'icone 'Suivant'

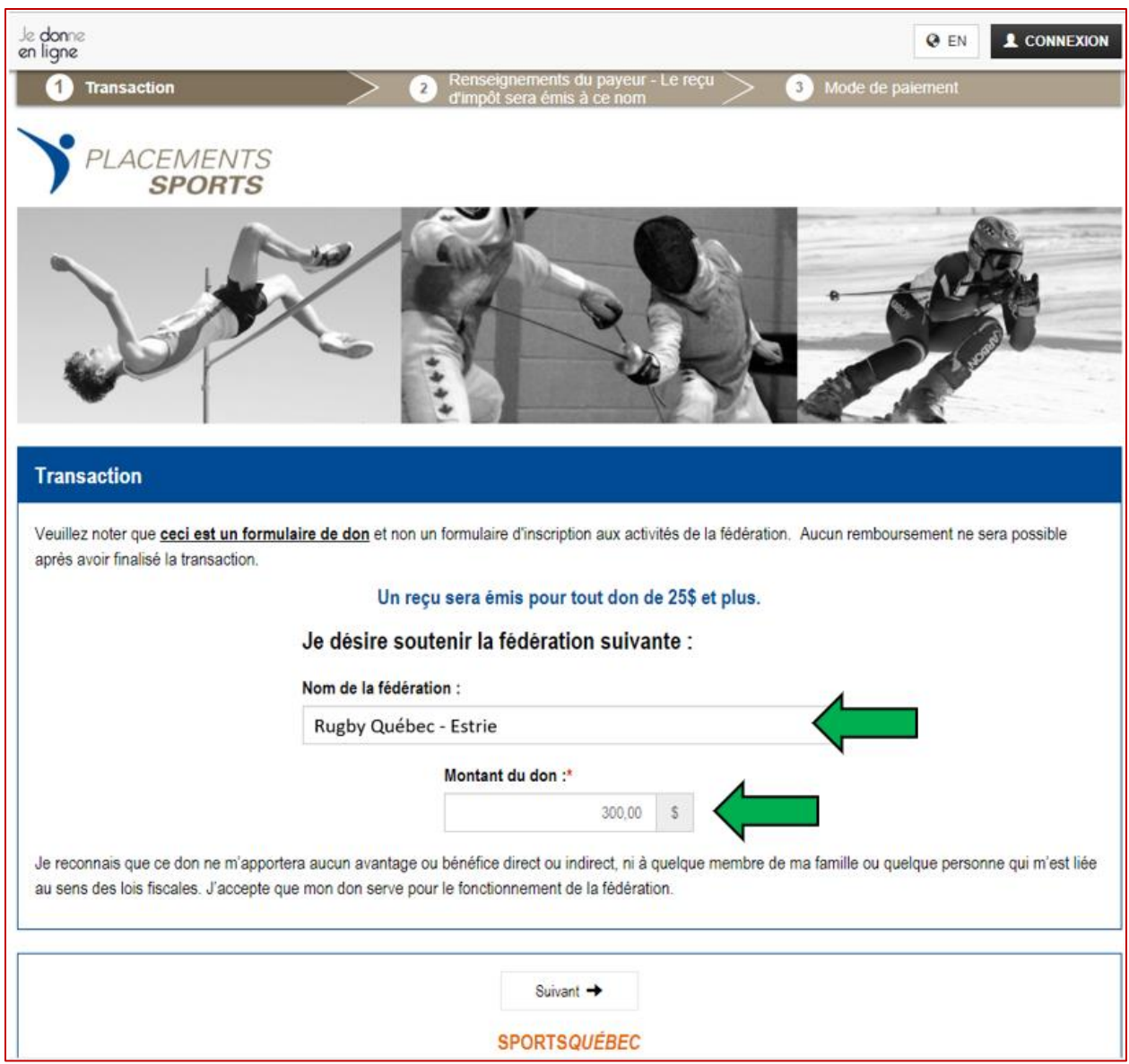

## 6. Vous aurez par la suite à entrer un courriel qui sera utilisé pour la transmission du reçu d'impôt :

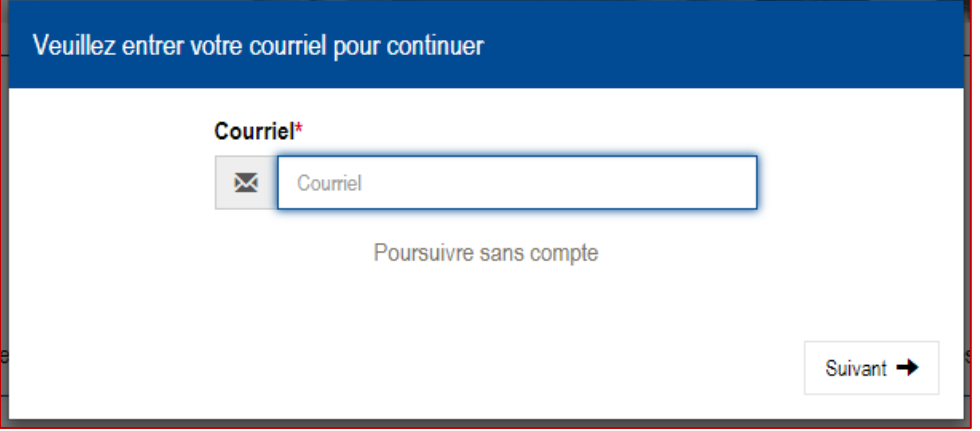

7. Vous aurez à compléter l'information pour le relevé d'impôt, incluant la précision d'un don Personnel ou Corporatif :

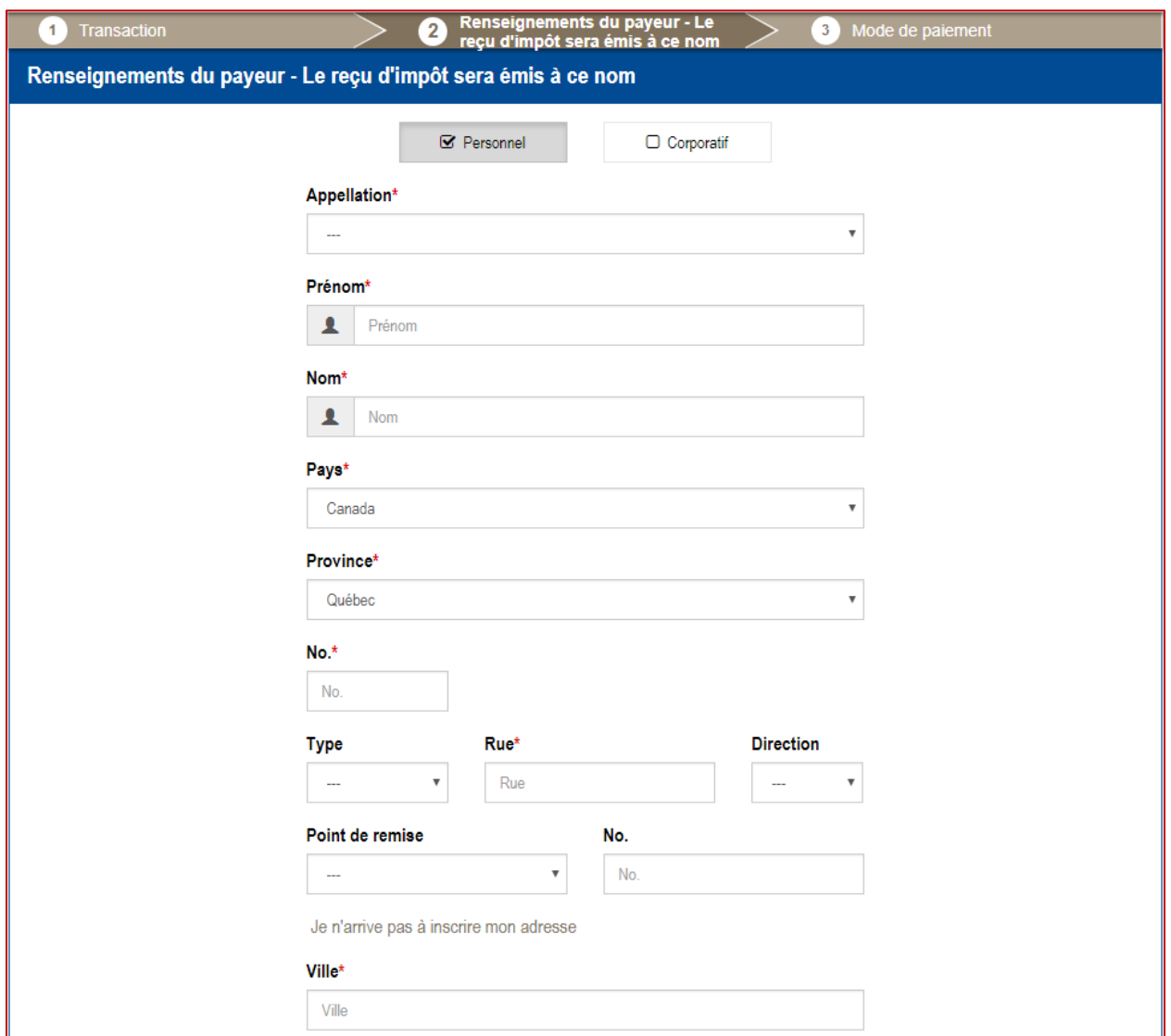

8. Vous aurez ensuite à confirmer l'information et le mode de paiement :

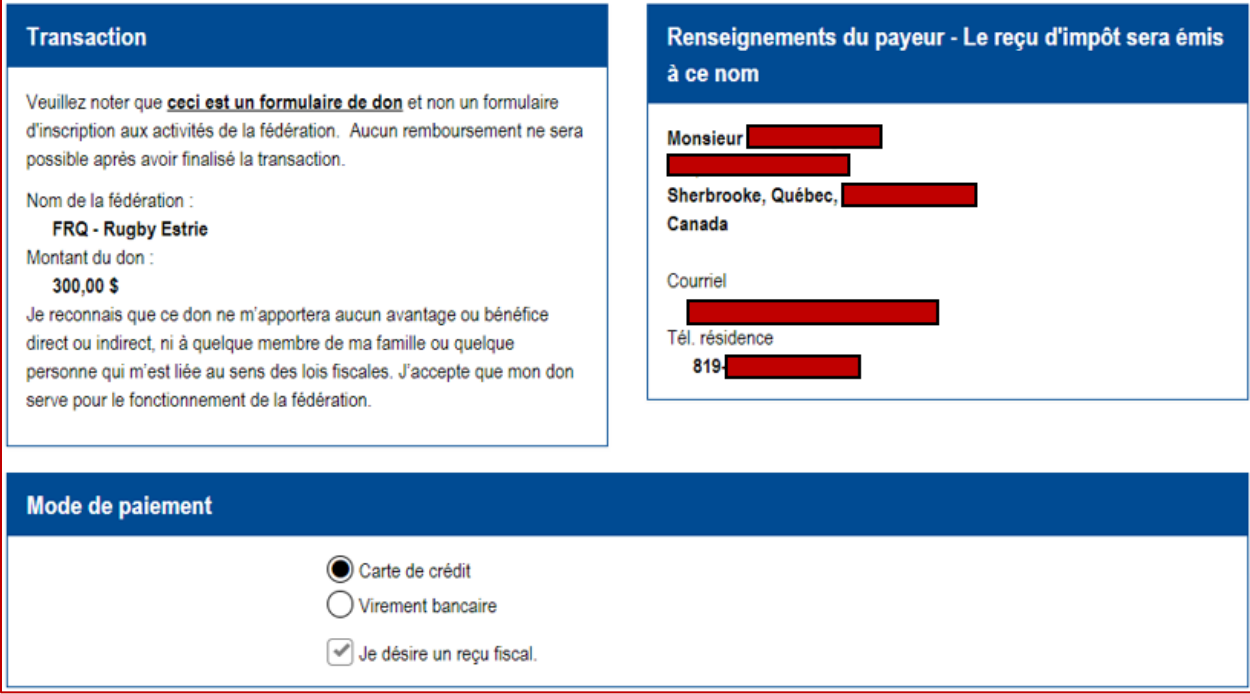

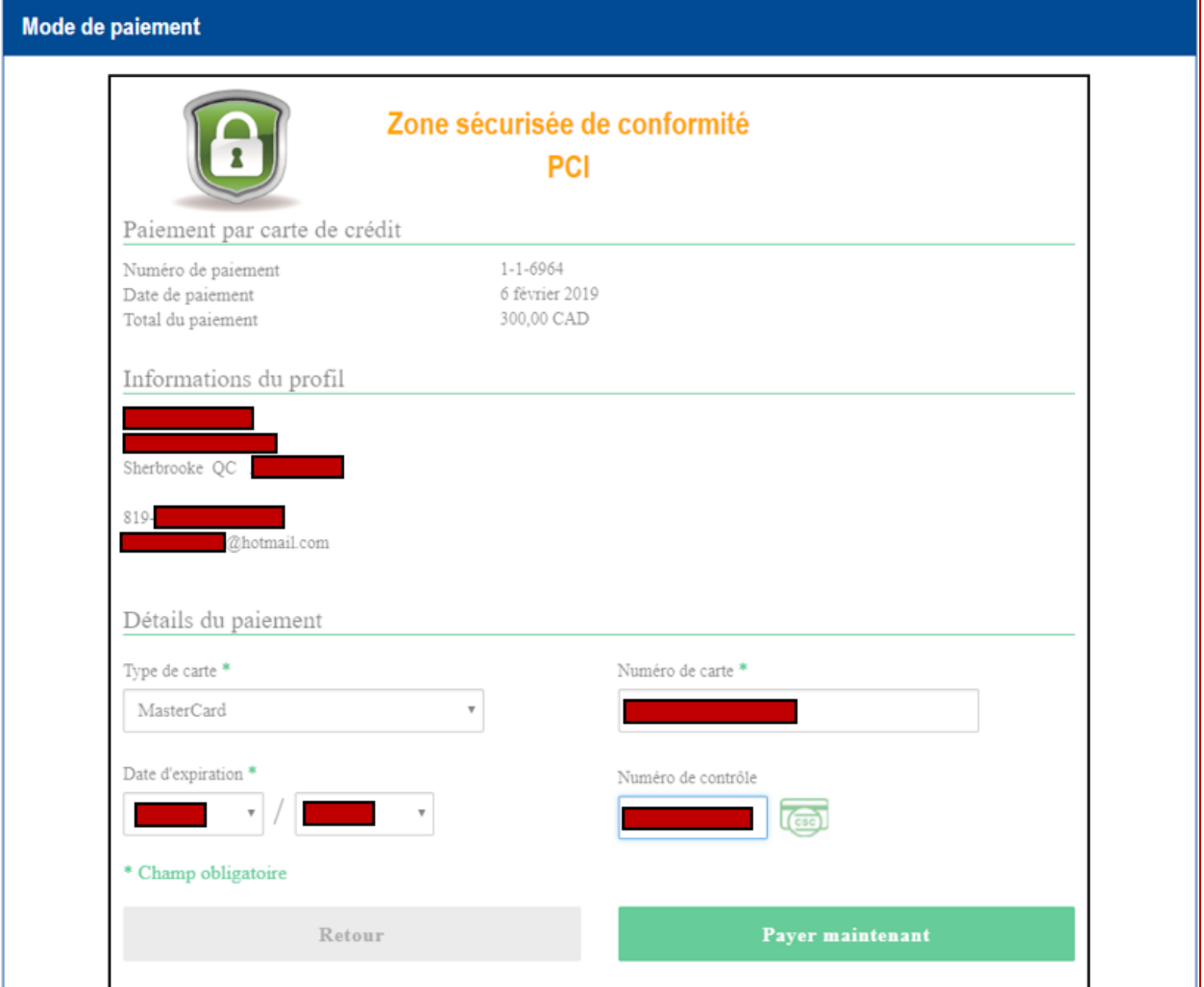

Е

 $\overline{\phantom{0}}$ 

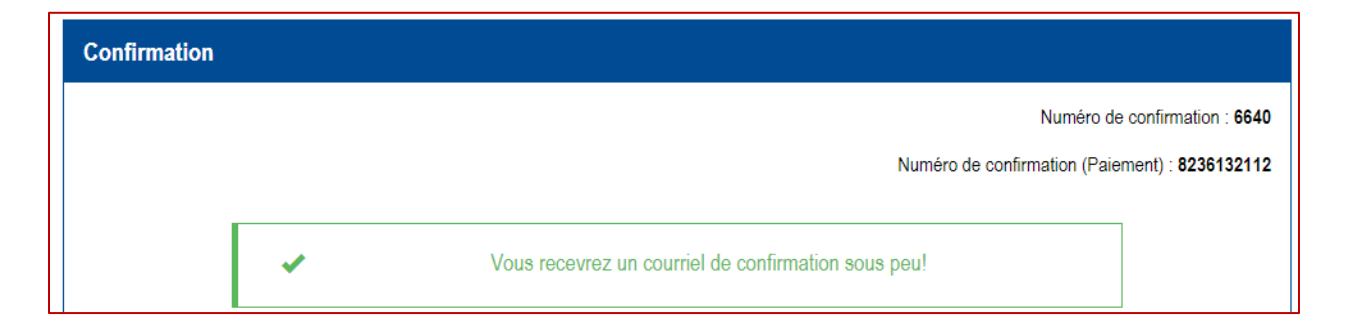

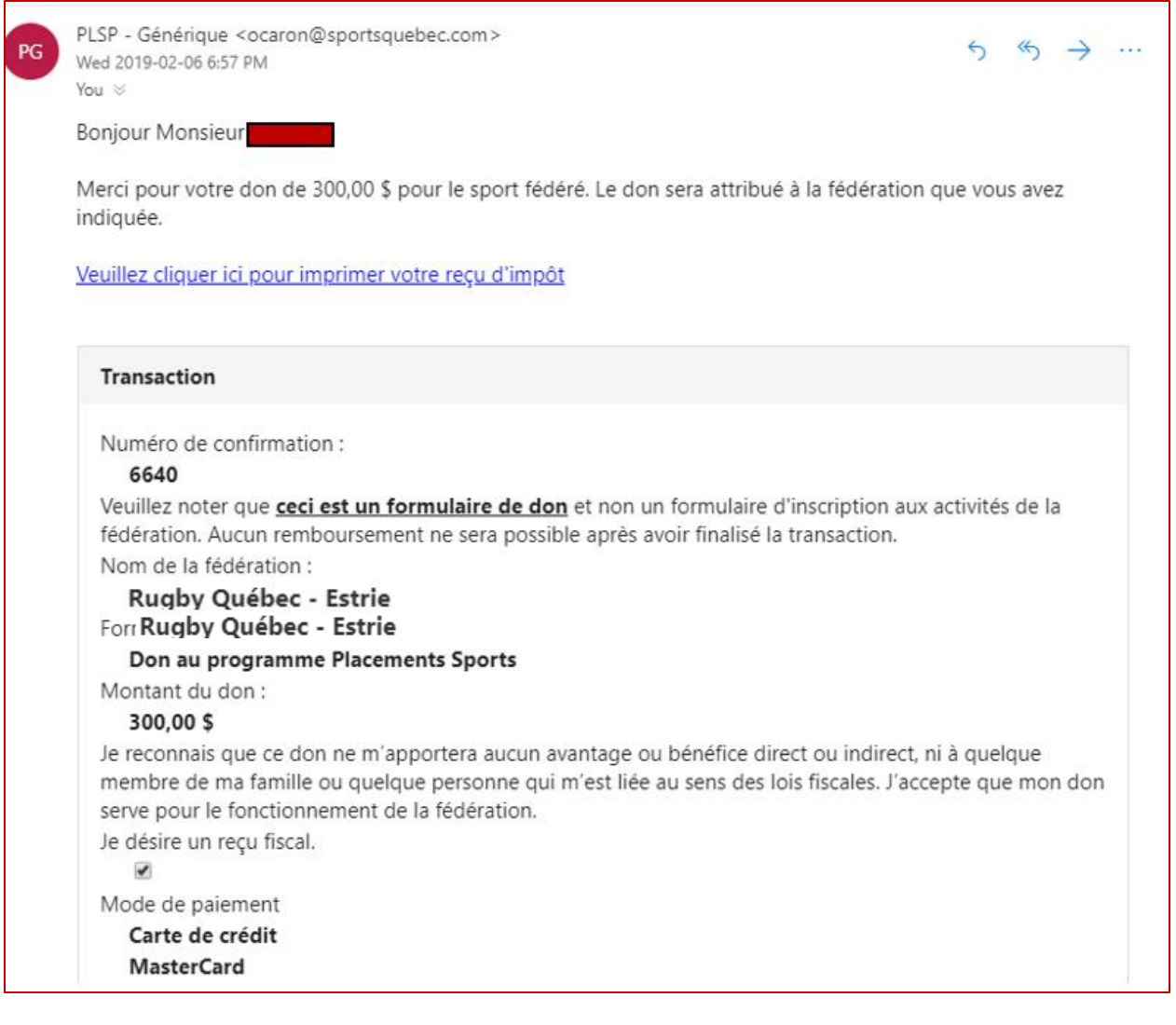

06/02/2019 Reçu en ligne Sports-Québec<br>SPORTSQUEBEC 4545, avenue Pierre-De Coubertin Reçu officiel aux fins de l'impôt sur le revenu 2019 Autorisé par l'Agence du revenu du Canada - www.cra-arc.gc.ca/bienfaisance Montréal, Québec H1V 0B2<br>Tél.: (514) 252-3114 **WEB 003636** No du reçu : No d'organisme enregistré : 121133987 RR 0001 Don(s) d'une valeur de 300,00 \$ Date :06/02/2019 Formulaire Web - Placements sports - générique - Montant du don : Recu émis à Montréal: 06/02/2019 Montant admissible: 300,00\$ Signataire autorisé Sports-Québec<br>SPORTSOUEBEC 4545, avenue Pierre-De Coubertin<br>Montréal , Québec H1V 0B2<br>Tél. : (514) 252-3114 Reçu officiel aux fins de l'impôt sur le revenu 2019 Autorisé par l'Agence du revenu du Canada - www.cra-arc.gc.ca/bienfaisance No du reçu : **WEB 003636** No d'organisme enregistré : 121133987 RR 0001 Don(s) d'une valeur de 300.00 \$ Date :06/02/2019 Formulaire Web - Placements sports - générique - Montant du don : Reçu émis à Montréal: 06/02/2019 Montant admissible: 300,00\$ Signataire autorisé Sports-Québec<br>SPORTSOUEBEC 4545, avenue Pierre-De Coubertin Cette copie yous est remise à titre d'information seulement et ne constitue pas un reçu officiel aux fins de l'impôt sur le revenu. Montréal, Québec H1V 0B2<br>Tél.: (514) 252-3114 No du reçu : **WEB 003636** Don(s) d'une valeur de 300,00 \$ Date :06/02/2019 Formulaire Web - Placements sports - générique - Montant du don : Recu émis à Montréal: 06/02/2019 Montant admissible: 300,00\$ LLp Signataire autorisé  $1/1$ https://www.jedonneenligne.org/receipt/index.php?token=5c5b726c2a7c90.65875038